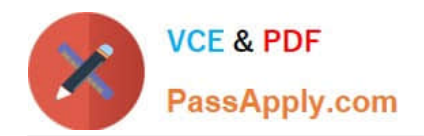

# **LCP-001Q&As**

### Linux Certified Professional (LCP) Powered by LPI

## **Pass GAQM LCP-001 Exam with 100% Guarantee**

Free Download Real Questions & Answers **PDF** and **VCE** file from:

**https://www.passapply.com/lcp-001.html**

100% Passing Guarantee 100% Money Back Assurance

Following Questions and Answers are all new published by GAQM Official Exam Center

**C** Instant Download After Purchase

**83 100% Money Back Guarantee** 

- 365 Days Free Update
- 800,000+ Satisfied Customers

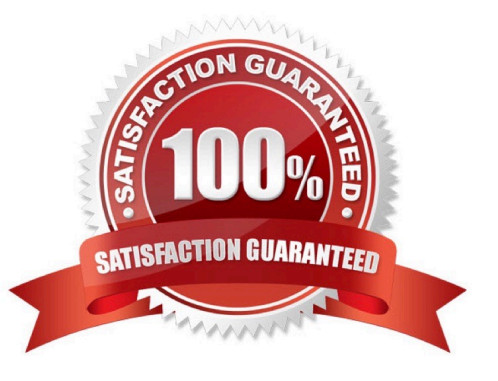

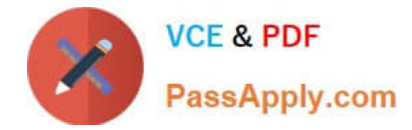

#### **QUESTION 1**

You installed a beta rpm package, but are experiencing some problems with it. How can you remove this package?

- A. rpm -qe rpmname
- B. rpm -V --remove rpmname
- C. rpm -r rpmname
- D. rpm -d rpmname
- E. rpm -ev rpmname
- Correct Answer: E

#### **QUESTION 2**

You are having some trouble with a disk partition and you need to do maintenance on this partition but your users home directories are on it and several are logged in. Which command would disconnect the users and allow you to safely execute maintenance tasks?

A. halt 1

B. init 1

- C. logout -all now
- D. runlevel 1
- E. shutdown -maintenance now

Correct Answer: B

#### **QUESTION 3**

In compliance with the FHS, in which of the following places are man pages typically found?

- A. /usr/share/man
- B. /opt/man
- C. /usr/doc
- D. /var/pkg/man
- E. /usr/local/man

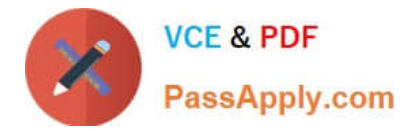

Correct Answer: A

#### **QUESTION 4**

What is the purpose of the Bash built-in export command?

- A. To allow disks to be mounted remotely.
- B. To automate the export of variables for subsequently executed commands.
- C. To make the command history available to sub-shells.
- D. To run a command as a process in a sub-shell.
- E. To save variable settings for future shell invocations.

Correct Answer: B

#### **QUESTION 5**

You are having some trouble with a disk partition and you need to do maintenance on this partition but your users home directories are on it and several are logged in. Which command would disconnect the users and allow you to safely execute maintenance tasks?

A. telinit 1

- B. shutdown -r now
- C. killall -9 inetd
- D. /bin/netstop --maint
- E. /etc/rc.d/init.d/network stop

Correct Answer: A

[LCP-001 PDF Dumps](https://www.passapply.com/lcp-001.html) [LCP-001 Exam Questions](https://www.passapply.com/lcp-001.html) [LCP-001 Braindumps](https://www.passapply.com/lcp-001.html)